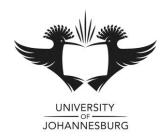

**PROGRAM** : BACHELOR OF ENGINEERING TECHNOLOGY:

**ELECTRICAL** 

**SUBJECT** : **Automation A3 – Supplementary** 

<u>CODE</u> : AUTELA3

**<u>DATE</u>** : July 2019

**DURATION** : 180 minutes

**WEIGHT** : 40:60

TOTAL MARKS : 100

**ASSESSOR** : Mr. Johan Venter

**MODERATOR** : Dr. J.W. Lambrechts

**NUMBER OF PAGES** : 9 PAGES (Cover Page Including)

## **INSTRUCTIONS TO STUDENTS**

PLEASE ANSWER ALL QUESTIONS ON THE QUESTION PAPER.

ONLY ONE POCKET CALCULATOR PER CANDIDATE MAY BE USED.

## QUESTION 1 [49]

- 1.1 Design a PLC program that performs the following functions. TAKE NOTE OF THE FOLLOWING SEQUENCE OF EVENTS using Visilogic. (15)
  - The application is flow measurement of a magnetic flow sensor
  - The system needs to be switched on by the power-up bit (**SB2**)
  - Input to the PLC is provided by the analogue 3 input (**MI0**)
  - The input is a 12 bit input
  - Flow rate is from 3 m<sup>3</sup>/s to 30 m<sup>3</sup>/s. Save the calibrated value in **MI1**
  - The system needs to verify the flow rate every 15 seconds. Be careful in your selection here
    - o Separately for this linearization block, state the following values
      - X1, X2, Y1, Y2, X, Y
  - At the user's request, the power can be cut to the system at any time. For this to occur, **I0** must be switched OFF.

The only blocks that may be used is the *Direct Contact*, *Inverted Contact*, *Direct Coil*, *Compare*, *Linearization* and *Store*. No other blocks may be used. Examples of these blocks are given below.

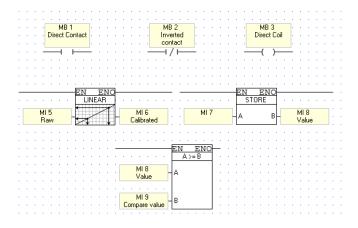

| 1.2 Name and discuss characteristics of two timers in Visilogic                                                                   | (6)        |
|----------------------------------------------------------------------------------------------------|------------|
|                                                                                                    |            |
| 1.3 On an HMI screen, after programming where a user has to use the screen, answer the following.                                 |            |
| 1.3.1 For a numeric variable, is there an option to use a keypad entry to enter a number?                                         | (2)        |
| 1.3.2 For a tankgraph variable, why do we set min and max parameters?                                                             | (2)        |
| 1.3.3 For a numeric variable, why can't an MB variable be used?                                                                   | (2)        |
| 1.4 List the combined 5 steps/procedures of a Drum Sequencer function block                                                       | (5)        |
|                                                                                                    |            |
| 1.5 What is the function of the online test (blue glasses)? Why is it primarily used?                                             | (2)        |
| 1.6 Can the memory space of a timer be used as is in calculations? If not, what must be do to use the current value of the timer? | one<br>(3) |

1.7 Name the ladder element in the picture as well as the type of memory element for each case (12)

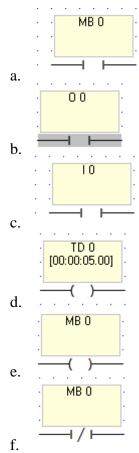

## **QUESTION 2 [18]**

- 2.1 List three types of control response lags. (6)
- 2.2 Sketch the circuit diagram for **Derivative Control**. (3)

| 2.3         | Sketch the block diagram showing how feedforward control is implemented.     | (5) |
|-------------|------------------------------------------------------------------------------|-----|
| 2.4         | Explain what surging is in turbine compressors.                              | (4) |
| <u>QUES</u> | STION 3 [5]                                                                  |     |
| 3.1         | Explain what split-range control is (a diagram must be used in your answer). | (5) |

## **QUESTION 4 [18]**

4.1 List 6 advantages of **Digital Communication Protocol** (6)

(6)

4.2 Sketch the Ring and Star network topologies.

6

| 4.3             | Sketch the Profibus DP and PA terminators                                                       | (6) |
|-----------------|-------------------------------------------------------------------------------------------------|-----|
|                 |                                                                                                 |     |
|                 |                                                                                                 |     |
|                 |                                                                                                 |     |
|                 |                                                                                                 |     |
|                 |                                                                                                 |     |
|                 |                                                                                                 |     |
|                 |                                                                                                 |     |
|                 |                                                                                                 |     |
|                 |                                                                                                 |     |
|                 |                                                                                                 |     |
|                 |                                                                                                 |     |
|                 |                                                                                                 |     |
|                 |                                                                                                 |     |
| OHE             | STION 5 (10)                                                                                    |     |
|                 | Stron 5 [10]  Sketch the diagram (including labels) to illustrate the different phases of water | (4) |
| <b>QUES</b> 5.1 | SKetch the diagram (including labels) to illustrate the different phases of water.              | (4) |
|                 |                                                                                                 | (4) |
|                 |                                                                                                 | (4) |
|                 |                                                                                                 | (4) |
|                 |                                                                                                 | (4) |
|                 |                                                                                                 | (4) |
|                 |                                                                                                 | (4) |
|                 |                                                                                                 | (4) |
|                 |                                                                                                 | (4) |
|                 |                                                                                                 | (4) |

| 5.2<br>Const | Define and describe <b>Electrical Conductance</b> , <b>Electrical Conductivity</b> and <b>Cell tant</b> ? | (6) |
|--------------|----------------------------------------------------------------------------------------------------|-----|
|              |                                                                                                    |     |
|              |                                                                                                    |     |
|              |                                                                                                    |     |
|              |                                                                                                    |     |
|              |                                                                                                    |     |
|              |                                                                                                    |     |
|              |                                                                                                    |     |
|              |                                                                                                    |     |
|              |                                                                                                    |     |
|              |                                                                                                    |     |
|              |                                                                                                    |     |
|              |                                                                                                    |     |
|              |                                                                                                    |     |
|              |                                                                                                    |     |
|              |                                                                                                    |     |
|              |                                                                                                    |     |
|              |                                                                                                    |     |
|              |                                                                                                    |     |
|              |                                                                                                    |     |
|              |                                                                                                    |     |
|              |                                                                                                    |     |
|              |                                                                                                    |     |